### **Period mortality**

#### **Ernesto F. L. Amaral**

**November 21–26, 2019 Demographic Methods (SOCI 320)**

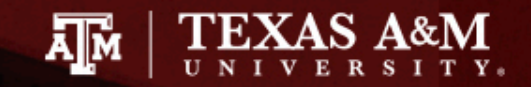

### **Outline**

- Measurement of mortality
- Standardization
- Period lifetables
- Stable population theory
- Another example of a lifetable

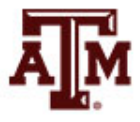

## Measurement of mortality

- Quantification of mortality is central to demography
- Measurement of mortality dates back to John Graunt (1620–1674) and his analyses of the "Bills of Mortality"
- Mortality refers to the relative frequency of death in a population

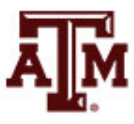

### Two concepts of mortality

#### • Life span

- Numerical age limit of human life
- Maximum recorded age at death
- 122 years and 164 days, lived by the Frenchwoman Jeanne Louise Calment

- Life expectancy
	- Average expected number of years of life to be lived by a particular population at a given time

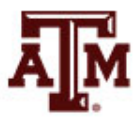

### Crude death rate

- Crude death rate (*CDR*) *CDR = d* / *p \** 1,000
	- *d*: deaths in the year
	- *p*: population at midyear
- Data for the United States for 2013 *CDR =* 2,596,993 / 316,497,531 \* 1,000 *CDR* = 8.2
- World range of *CDR* in 2014
	- United Arab Emirates (UAE) and Qatar = 1
	- $-$  Lesotho = 21

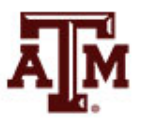

### *CDR* and age composition

- When *CDR*s are compared among countries, differences are sometimes due to differences in age composition
	- Previous examples mean that there are 8 times more deaths per 1,000 people in the US than in the UAE
	- Why is the *CDR* of the US eight times higher than of the UAE?
	- The main reason is that the UAE is much younger in average age than is the U.S.
	- Younger people have lower death rates

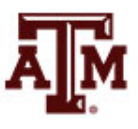

## Young and old people

- Countries with
	- Large proportions of young people
	- Small proportions of old people
	- Usually have lower *CDR*s

- Countries with
	- Small proportions of young people
	- Large proportions of old people
	- Usually have higher *CDR*s

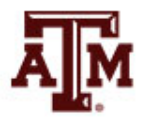

## Changing age structure

- If age structure has changed over time
	- CDRs should not be used to compare the death experiences of the same population at different points in time
- US *CDR* did not change much in 54 years
	- $-$  *CDR*<sub>1960</sub> = 9.5 per 1,000
	- $-CDR<sub>2014</sub> = 8.2$  per 1,000
- *CDR* is not capable of capturing the reduction in mortality when the population becomes older
	- The US became older between 1960 and 2014
	- Median age: 29 in 1960 and 37 in 2014

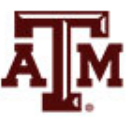

### Crude rate

• *CDR* is a crude rate, because its denominator comprises the entire population

• However, population members are not equally at risk of experiencing death

• Risk of death varies by age, sex, race/ethnicity, socioeconomic status, and others

Death rates vary considerably by age...

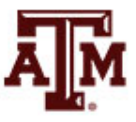

### Age-specific death rates

- Demographers use age-specific death rates as a more precise way to measure mortality
- Age-specific death rate (<sub>n</sub>ASDR<sub>x</sub> or <sub>n</sub>M<sub>x</sub>) *nMx = ndx* / *npx \** 1,000

$$
n^{IVI}x = n^{U}x^{I} n^{U}x \qquad I,000
$$

- *ndx*: deaths to persons aged *x* to *x*+*n*
- *npx*: persons in the population who are aged x to *x*+*n*
- *n*: width of the age group
- *x*: initial year of the age group
- For instance, *ASDR* for age group 15–19 is  $5M_{15}$

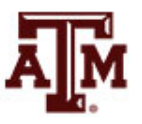

# Age curve of mortality, US, 2007

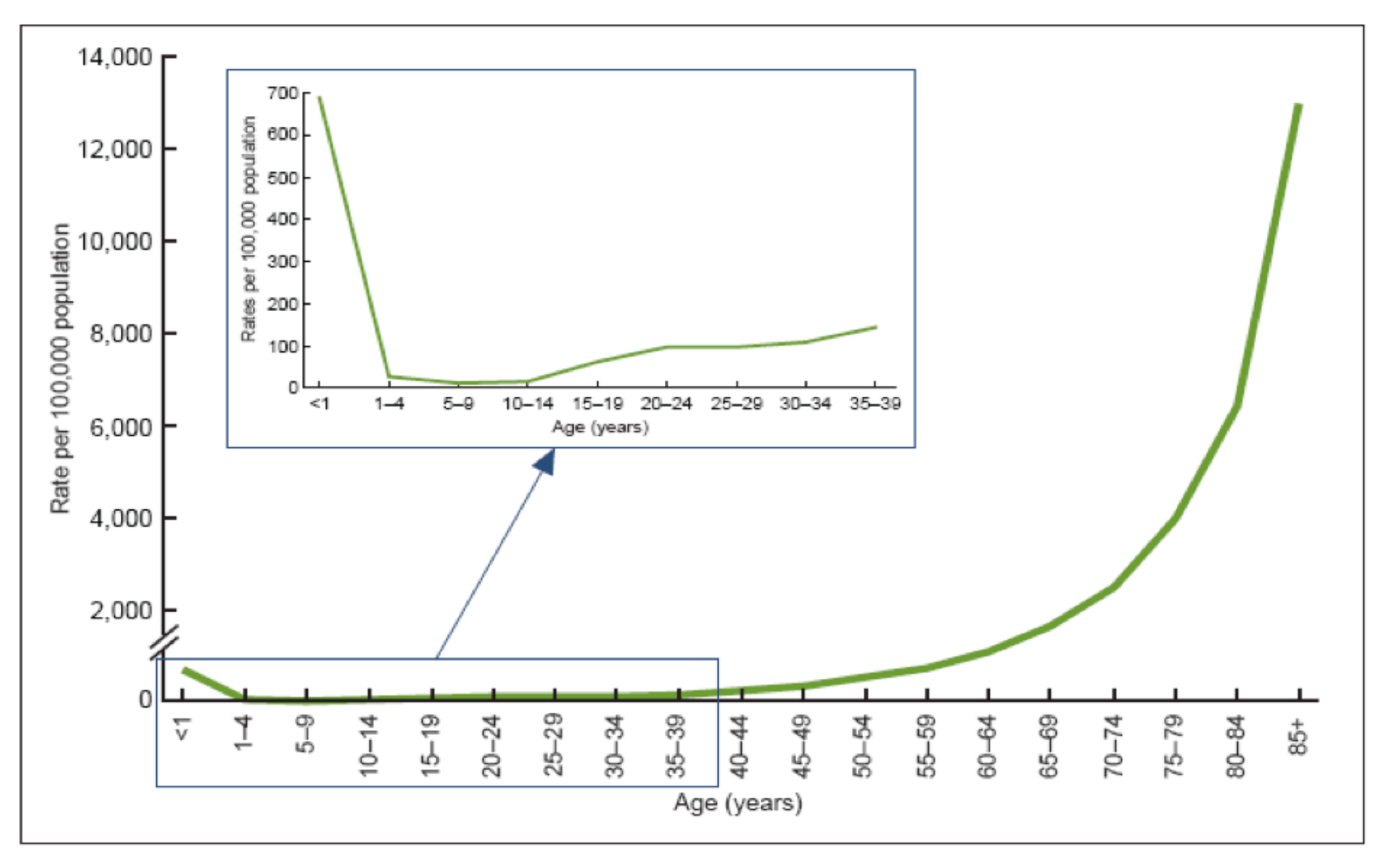

Source: Minino, et al., 2009: 2.

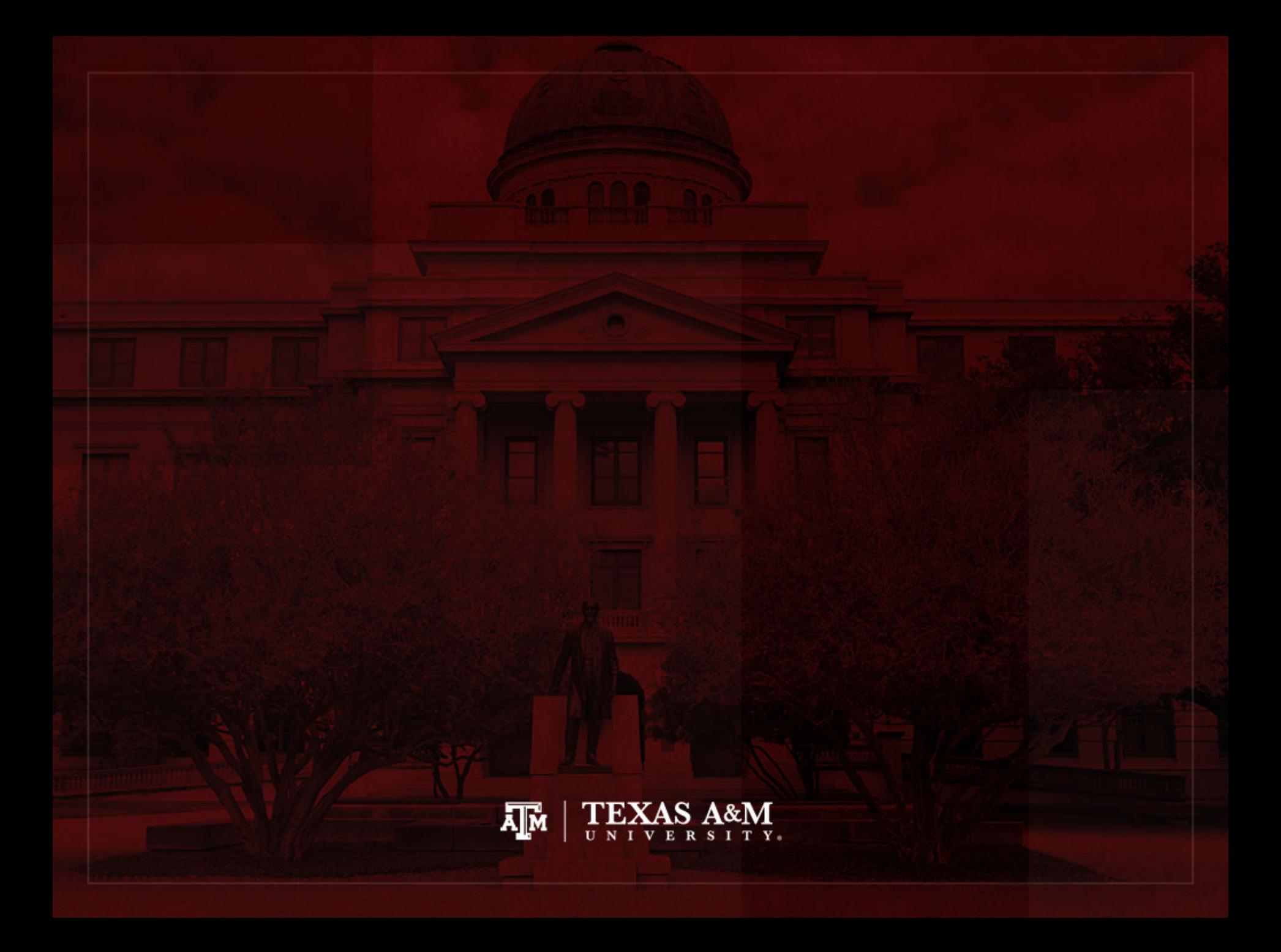

### Standardization

- *<sub>n</sub>ASDR<sub>x</sub>*, and not *CDR*, should be used to compare the mortality experiences of countries with different age compositions
	- We use **standardization** to take into account age composition when we compare death rates among different countries
	- We can compare crude death rates for different countries or years
	- We need to adjust for differences in age structure
	- We estimate age-adjusted death rates and apply to a standard population

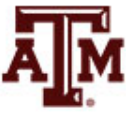

## Mortality and fertility

- We cannot simply add up <sub>n</sub>ASDR<sub>x</sub> and multiply by the width of the age interval
	- People die just once

• This makes sense for age-specific fertility rates (*nASFRx*) and total fertility rates (*TFR*)

$$
TFR = \sum ({}_{n}ASFR_{x} * n)
$$

- *n*: width of the age group
- Women can have more than one child

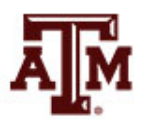

### Age standardization

- Young populations tend to have low *CDR*s
- Old populations tend to have high *CDR*s
- We estimate a variation of *CDR* that allows us to account for age composition when comparing death rates among different countries

$$
CDR = \sum_{n} ASDR_{x} * ({}_{n}P_{x} / P) * 1,000
$$

- *P*: total population
- *nPx*: population in age group *x*
- *nASDRx*: *ASDR* for people aged *x* to *x*+*n*

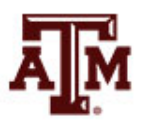

### United States, 2006

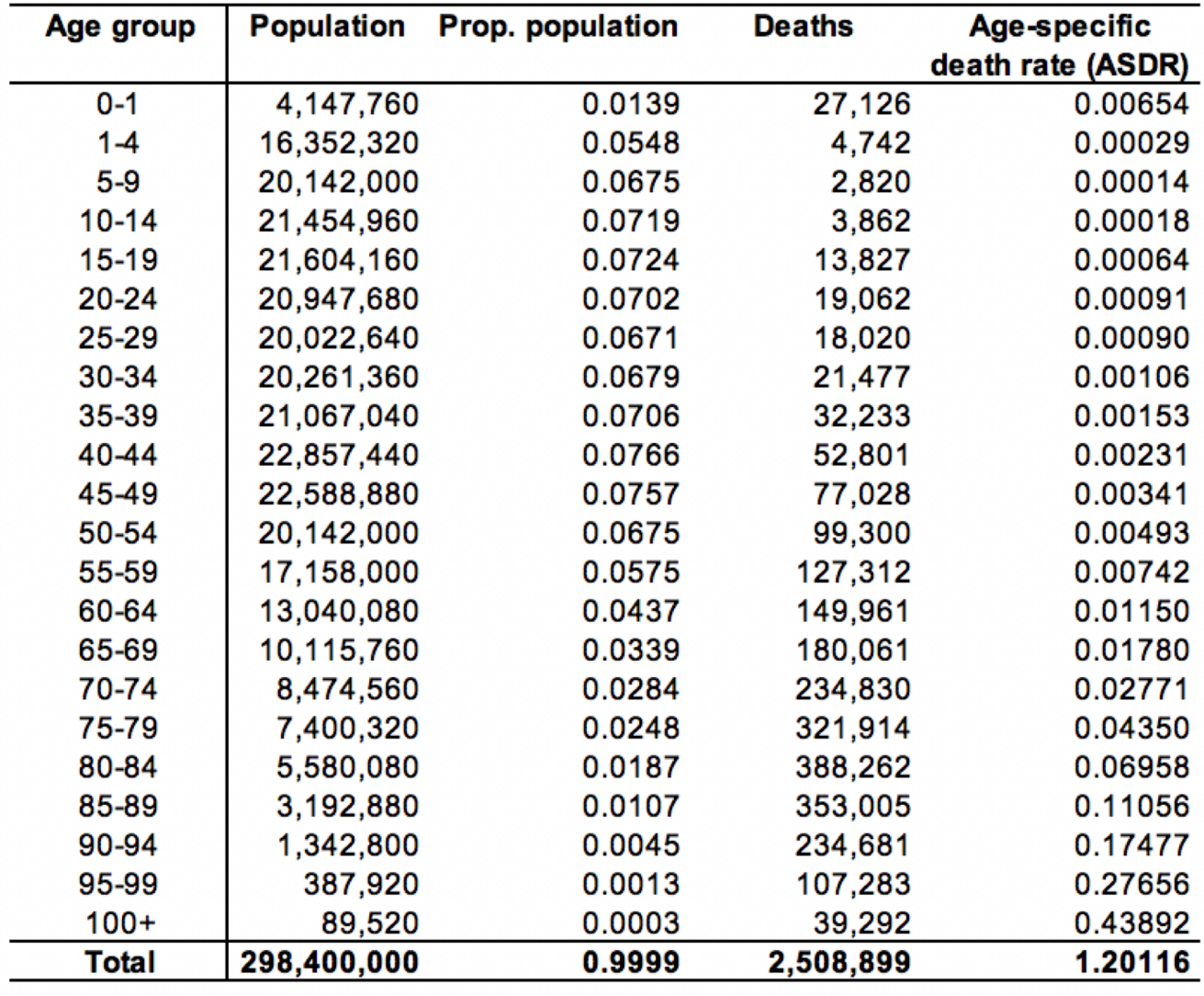

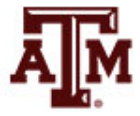

 $8.41$ 

### Venezuela, 2006

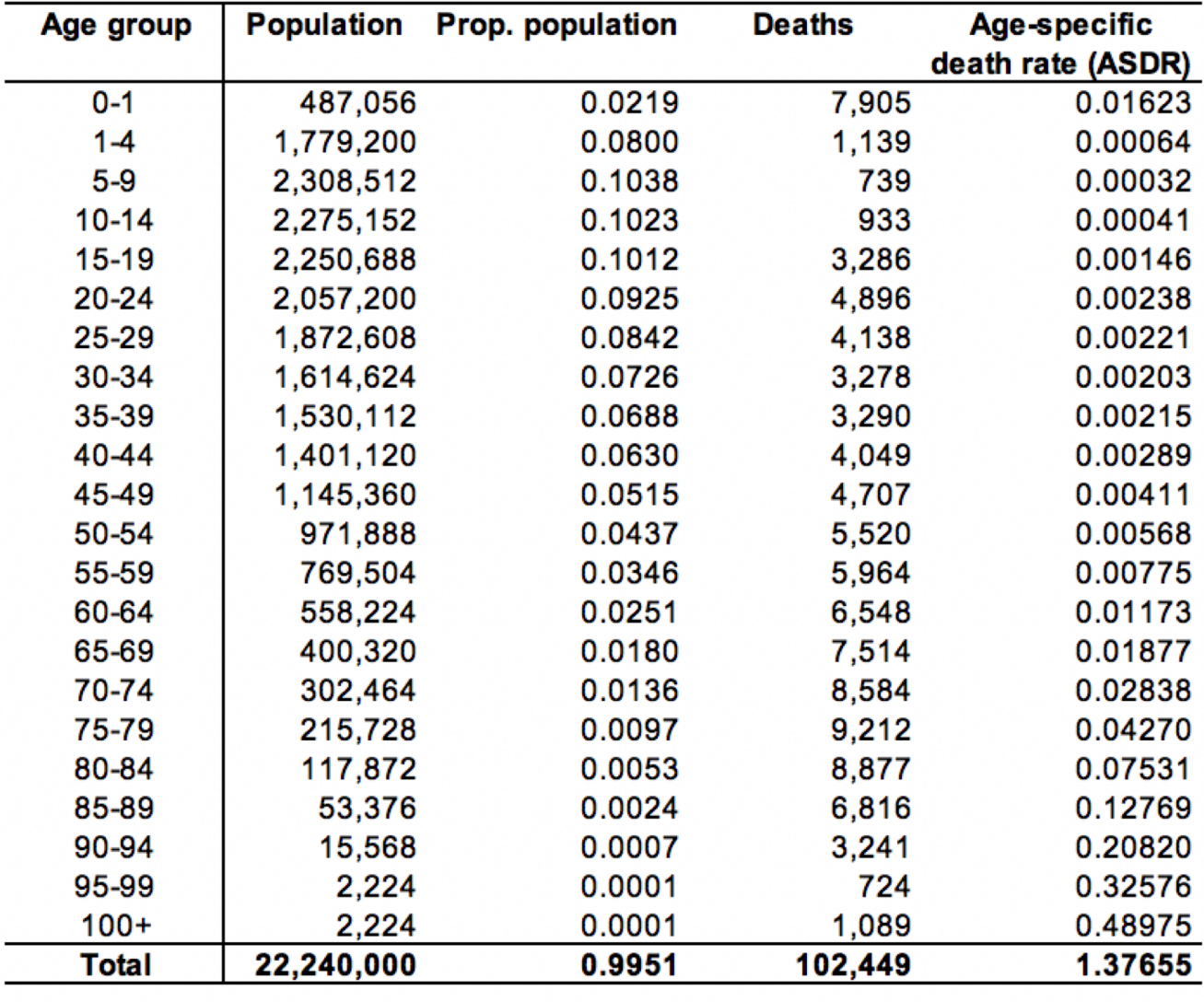

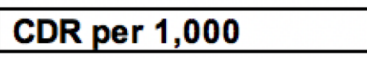

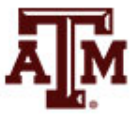

 $4.61$ 

### Population distribution by country

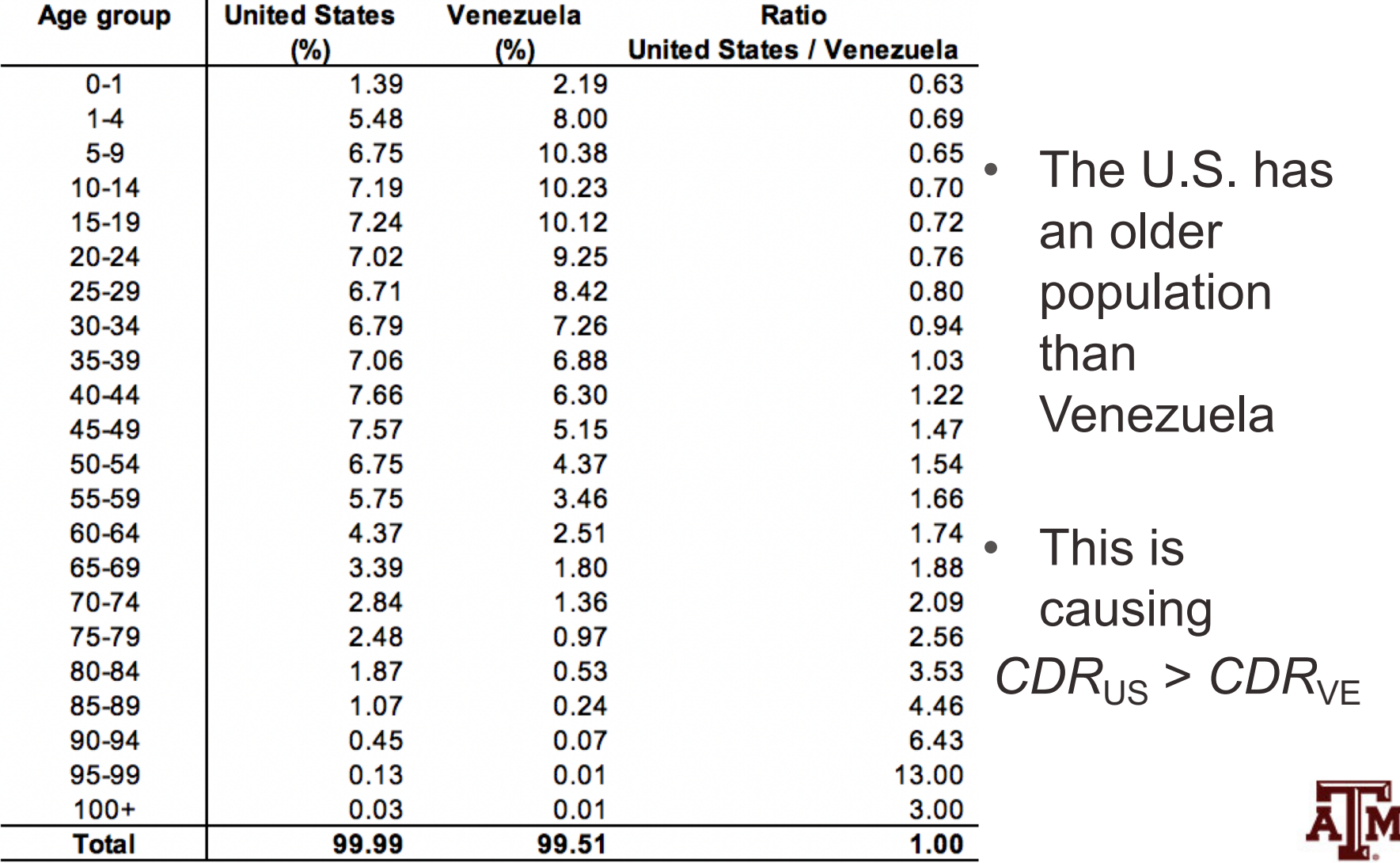

#### Age structure

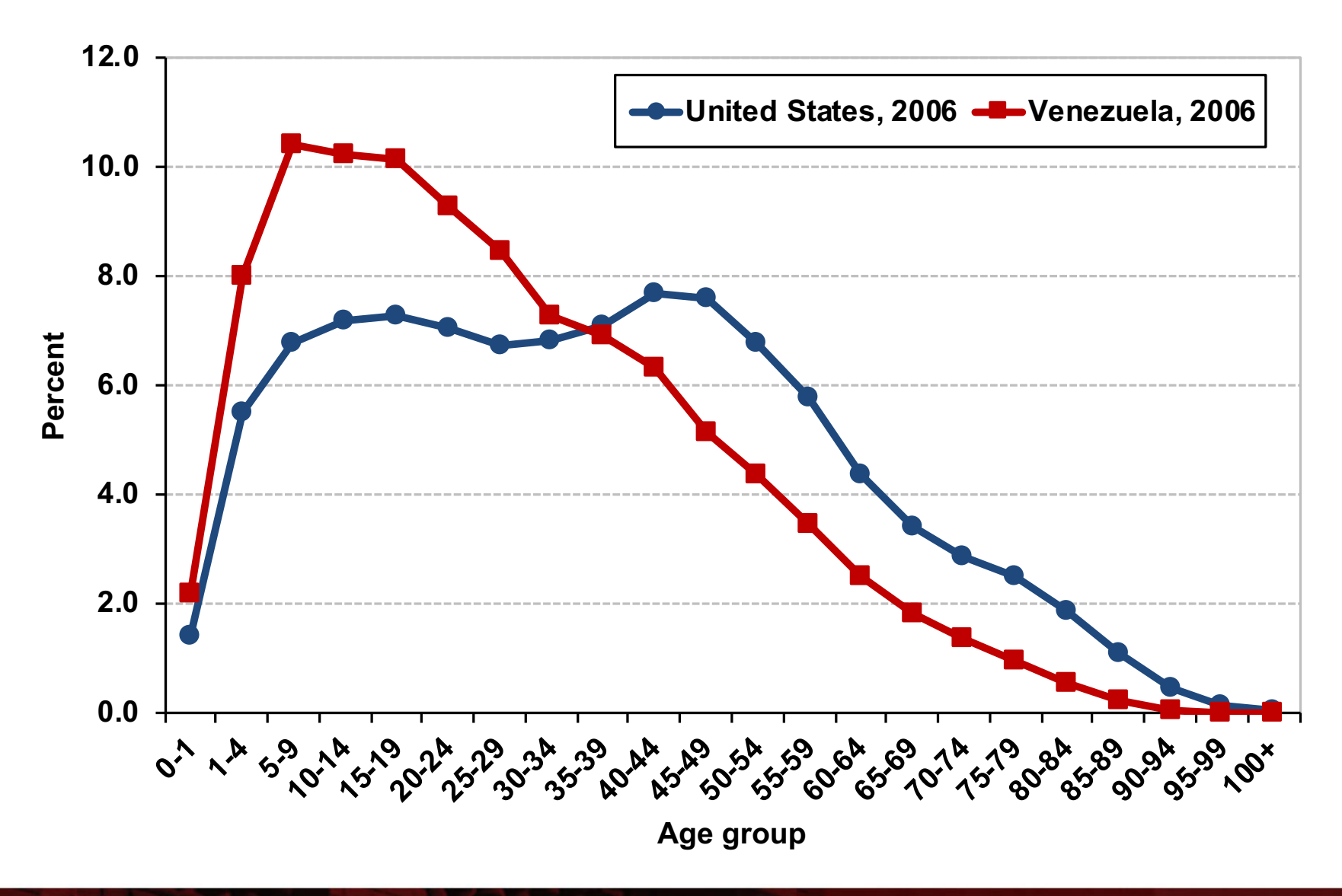

### The U.S. has an older population than Venezuela

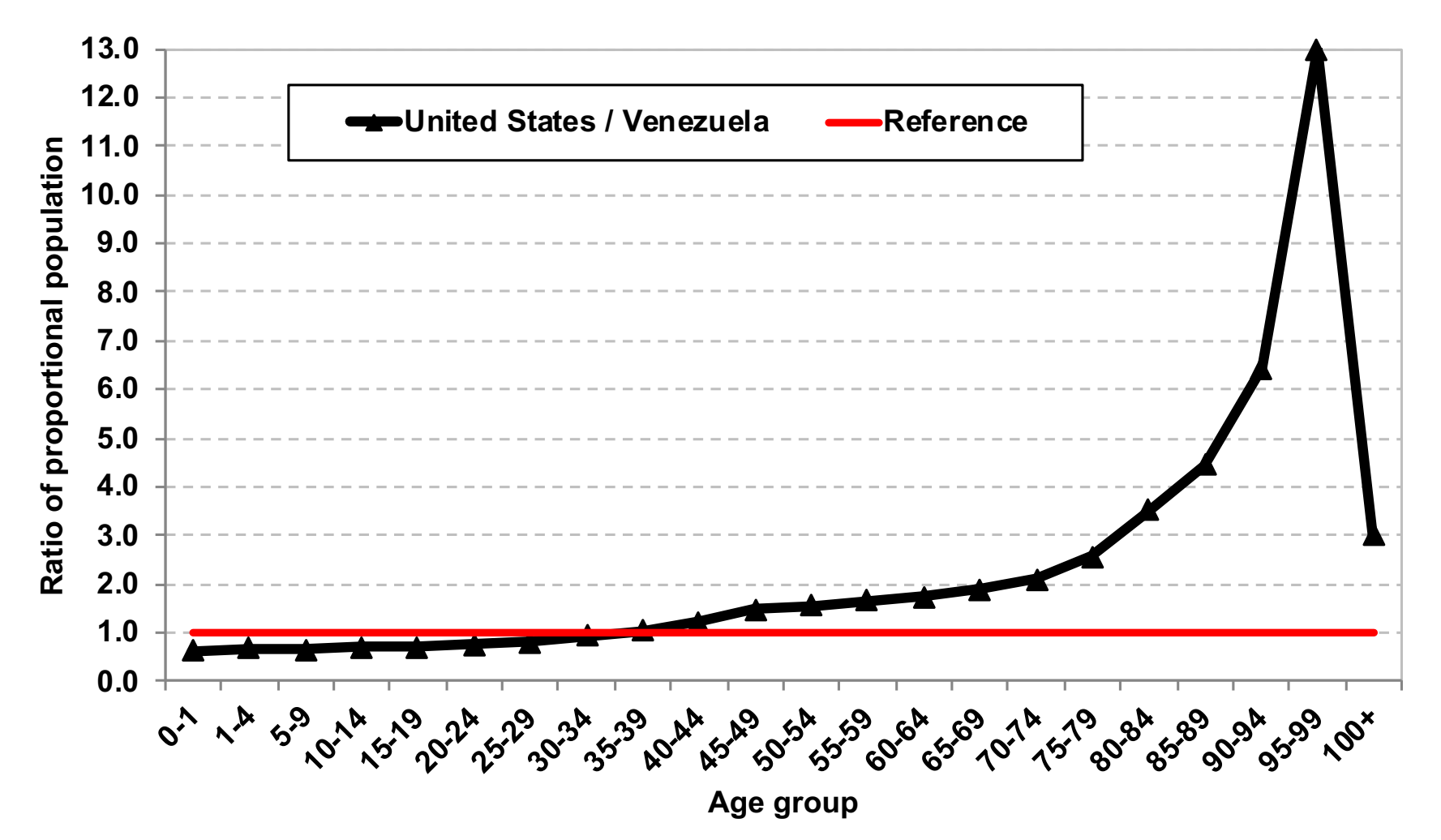

### Age-specific death rates, 2006

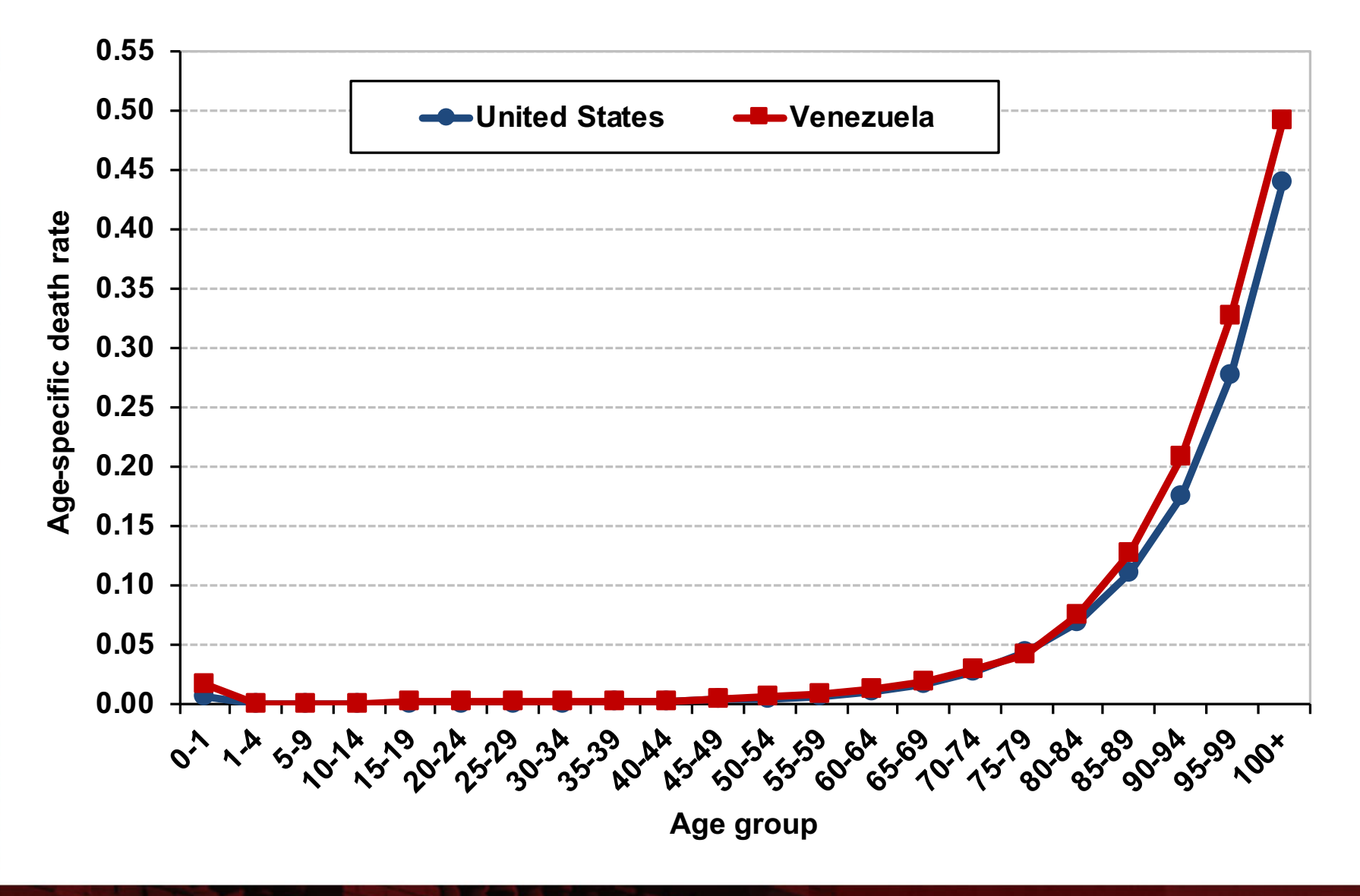

### Standardize Venezuela's *CDR*

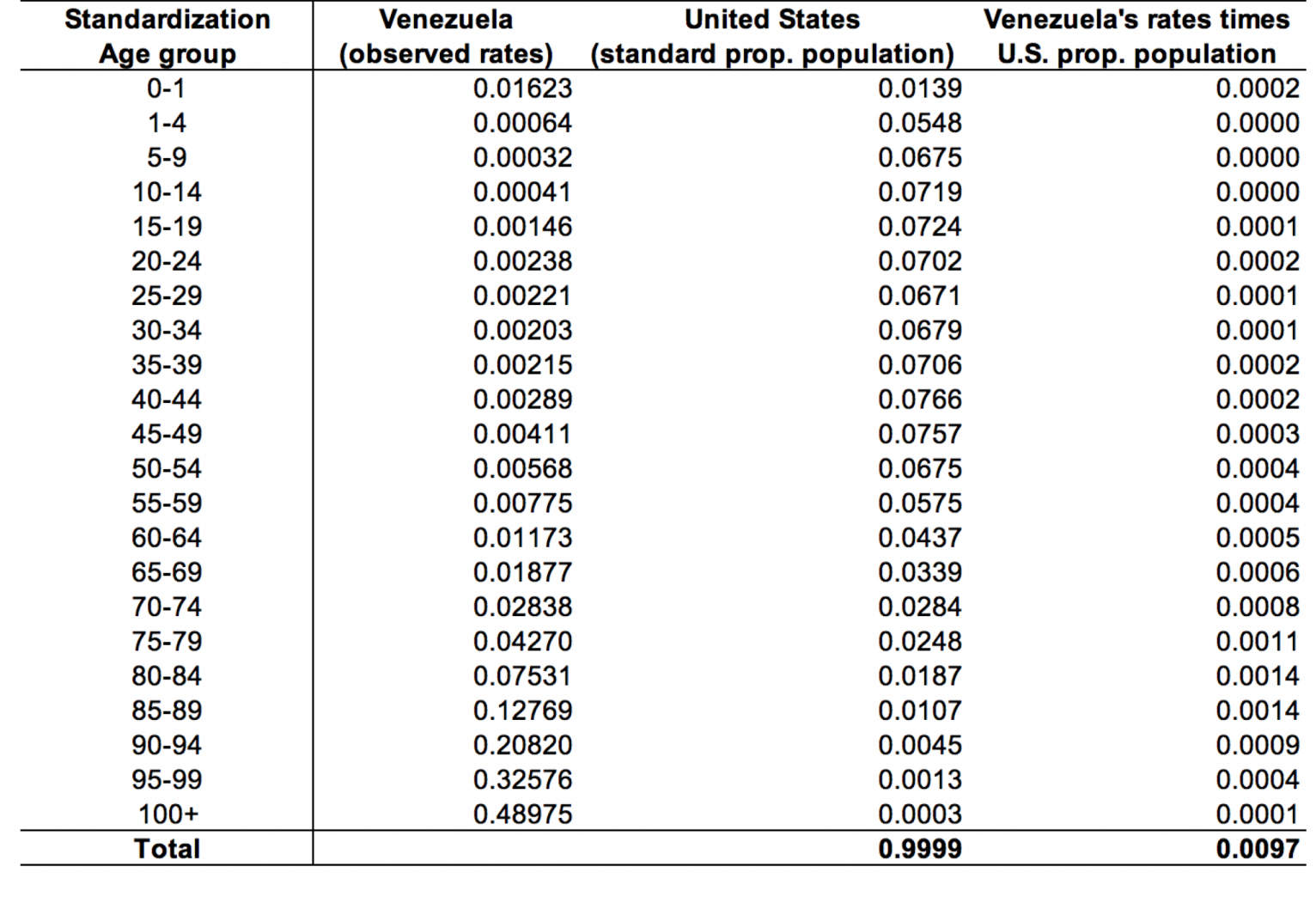

**CDR** per 1,000

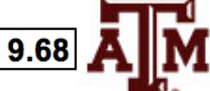

**Source: Application of formula 7.4 (Poston, Bouvier 2017, p.171).** 22

#### Another way... same results...

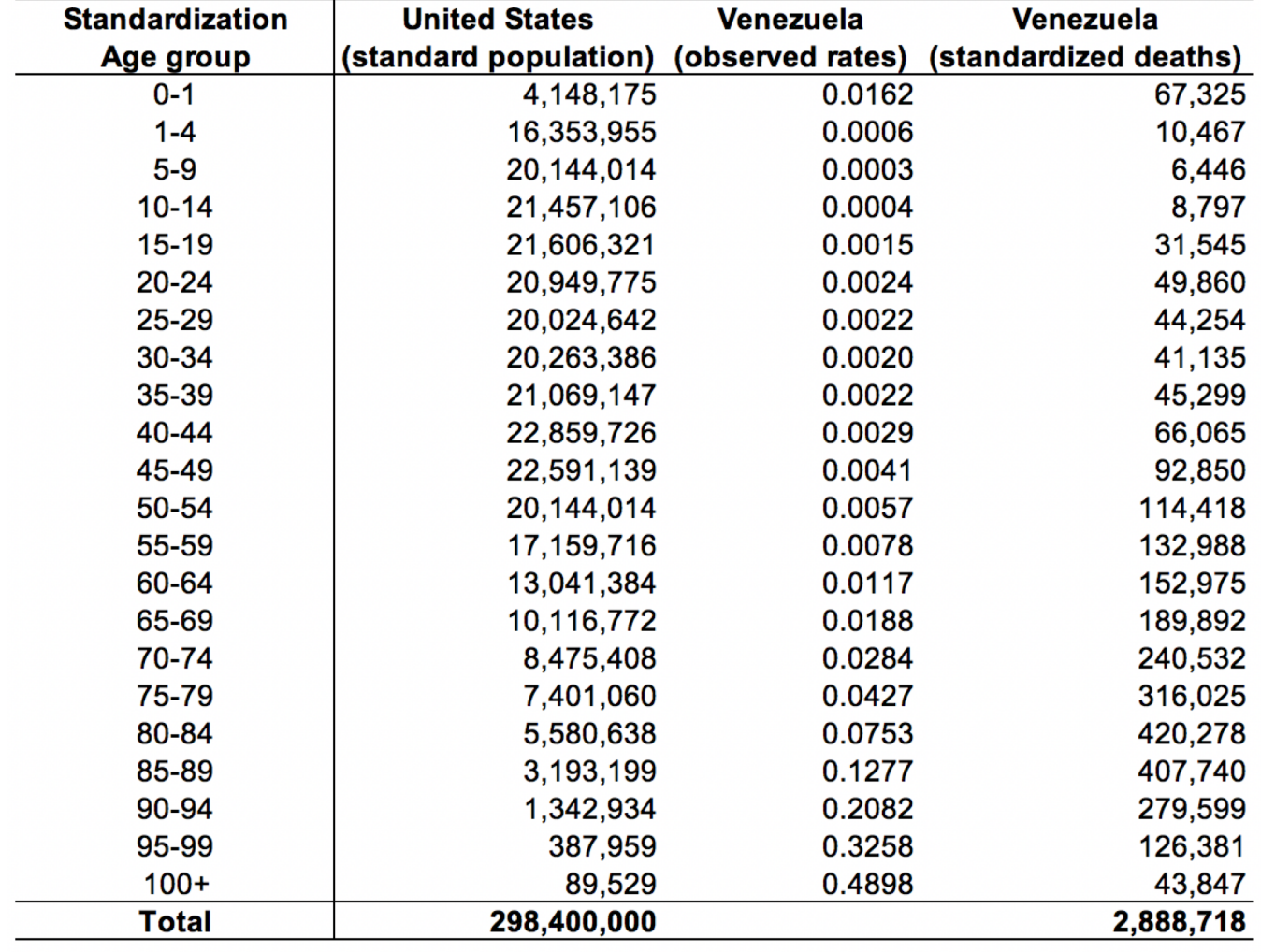

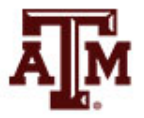

 $9.68$ 

**CDR** per 1,000

# Comparing crude death rates

- *CDR*United States original
- = 8.41 deaths per 1,000

- *CDR*<sub>Venezuela original</sub>
- = 4.61 deaths per 1,000

- *CDR*<sub>Venezuela standardized</sub>
- = 9.68 deaths per 1,000

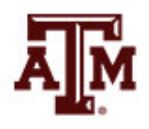

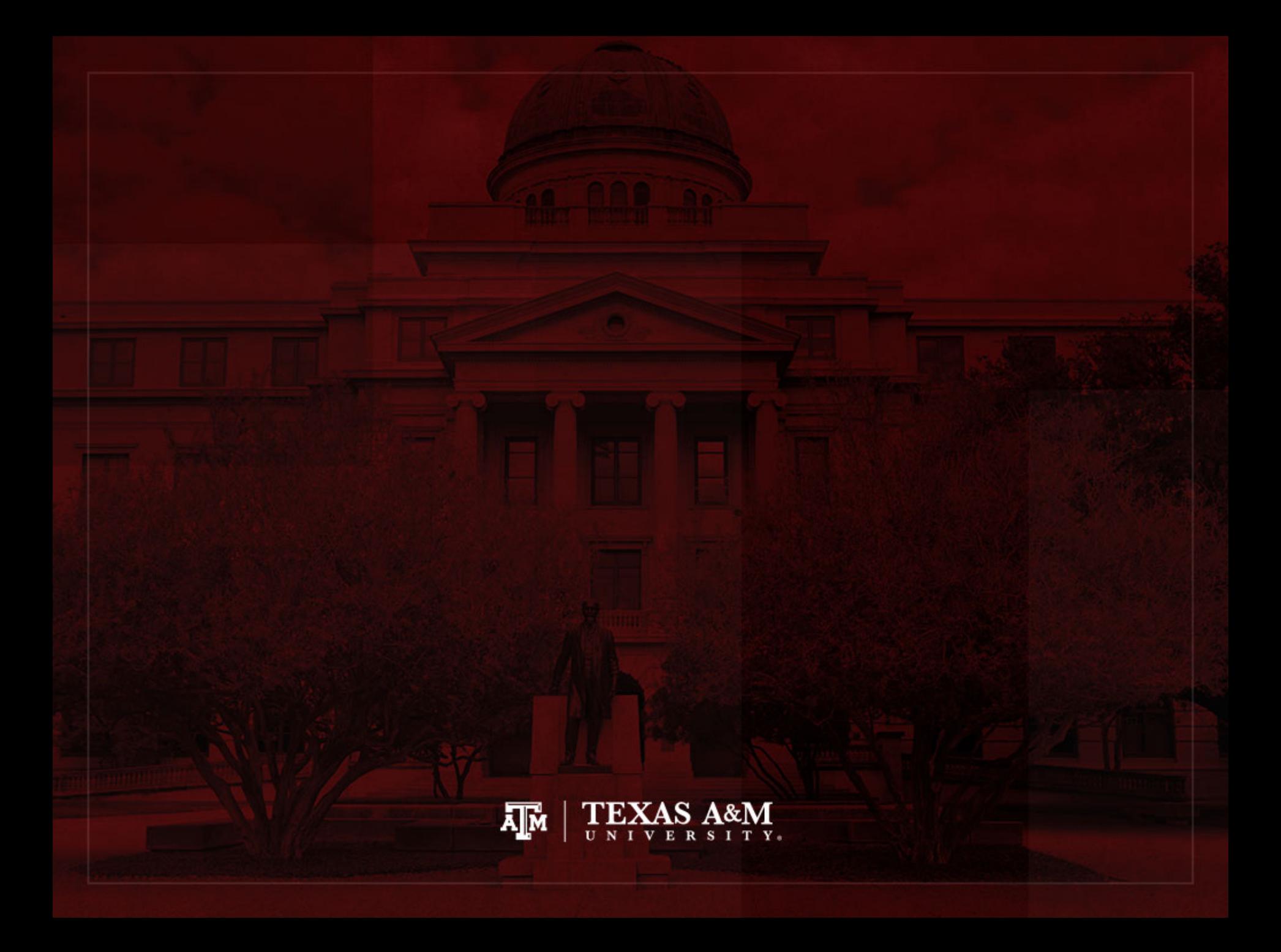

### Period lifetables

• One of the most important and elegant measures of the mortality experiences of a population is the life table

• It dates back to John Graunt (1620–1674) and his "Bills of Mortality"

• Demographers use the life table to determine life expectancy, not only at birth but at any age

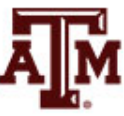

### Important information from life table

• Like the total fertility rate (*TFR*), the life table is a synthetic or hypothetical measure

• It tells us how many years of life, on average, may a person expect to live if the person during his or her lifetime is subjected to the age-specific probabilities of dying of a particular country or population at a given time

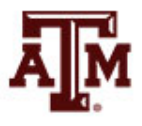

# Example: United States, 2010

• Let's say that the population of the U.S. in 2010 had a life expectancy of birth of 78.7 years

- This means that if a cohort of persons, throughout the years of their life, were subjected to the *ASDR*s (*nMx*) of the total population in the U.S. in 2010
	- They would live, on average, 78.7 years

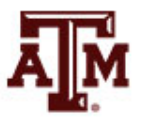

### Examples of Life expectancy

• Life expectancy at birth is a primary indicator of quality of life

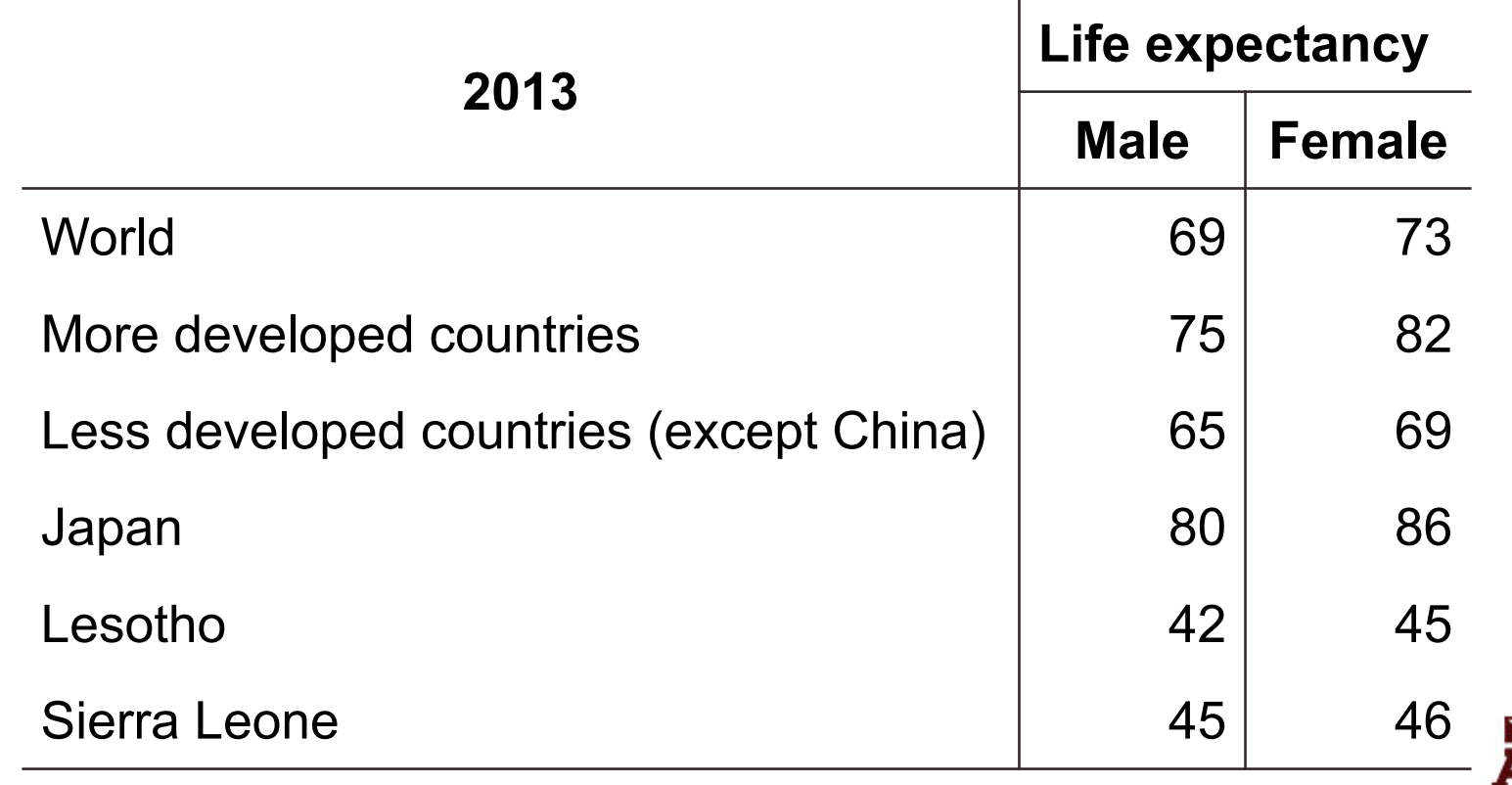

# Limitations of  $e_0$

- We need to be aware of the fact that when considering life expectancy at birth ( $e_0$ ), infant mortality plays a very important role
- When  $e_0$  is low, a major reason is their very high infant mortality rate
- When comparing values of life expectancy at birth across countries, we should not think of  $e_0$ as a modal age at death

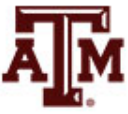

## Abridged life table

• An abridged life table is calculated for age groups

• Usually for five-year age groups

• Rather than for single-year age groups

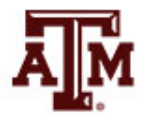

# Radix and mortality probabilities

- A life table starts with a population (a radix) of 100,000 persons born alive at age 0
	- This number is arbitrary, but conventional
	- It can also be 1,000 or 1
- From each age to the next, the population is decremented according to age-specific mortality probabilities until all members have died
	- The mortality schedule is fixed and does not change over the life of the population

# Estimating period lifetables

- Estimate overall mortality of population
	- **Assumption**: age-specific rates for the period continue unchanged into the future
	- **Synthetic cohort**: imaginary cohort of new born babies would experience a life table from a specific period
	- **Life expectancy**: average age at death for a hypothetical cohort born in a particular year and being subjected to the risks of death experienced by people of all ages in that year

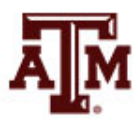

## Mortality rates

- For cohort mortality, we did not build lifetables directly from age-specific mortality rates
	- We constructed cohort lifetables by starting with the observed survivorships *lx*
	- From  $I_x$ , we computed  $q_x = 1 (I_{x+n} / I_x)$
	- From  $I_x = {}_0d_x / {}_0q_x$  and  ${}_0q_x = {}_0d_x / I_x$ , we computed

$$
_{n}d_{x} = I_{x} - I_{x+n}
$$
 or  $_{n}d_{x} = {}_{n}q_{x} * I_{x}$   
 $_{n}L_{x} = (n) (I_{x+n}) + (_{n}a_{x}) (_{n}d_{x})$ 

– From  $\partial_x d_x$  and  $\partial_y L_x$  come age-specific mortality rates

$$
_n m_x = _n d_x / _n L_x
$$

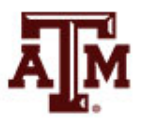

### Cohort and period data

• For a period, we do not have information on lifetime cohort survival

- We have period counts of deaths and counts of people
	- For cohort mortality (e.g. children of King Edward III), we had a death and an age at death
	- For period data, there will be many people from whom dates at death are not available, because many people will not die in the period

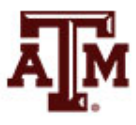

# Mortality rates in period lifetables

- For a period lifetable, we start with age-specific mortality rates
	- $-$  Thus, mortality rates  $\binom{m}{n}$  are introduced only now

- We are assuming that age-specific mortality rates continue unchanged into the future
	- The assumption is not about mortality probabilities

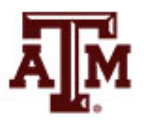
## Period mortality data

- Data by sex and age
	- Deaths in the period
	- Mid-period count of people
- Estimate period person-years lived (*PPYL*)
	- Multiply mid-period count by the length of the period
- *PPYL* is **not** the same as
	- Cohort person-years lived for any real cohort (*CPYL*)
	- Cohort person-years for the synthetic cohort (*nLx*)

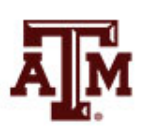

## Calculating mortality rates

• Compute age-specific death rate for each age group (*nMx*)

$$
{}_{n}M_{x} = \frac{ {}_{n}D_{x}}{ {}_{n}K_{x}T}
$$

• *nDx*

– Deaths between ages *x* and *x*+*n* in the period

• *nKx*

– Mid-period counts of people between ages *x* and *x*+*n*

- *T*
	- Length of the period (usually it is 1)

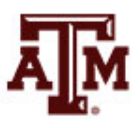

## Rates into probabilities

• We use algebra to solve for probabilities of dying  $(nq_x)$  in terms of mortality rates  $(nq_y)$ 

• We can substitute the period age-specific mortality rates  $\binom{n}{n}$  into the formula in place of cohort age-specific mortality rates (*nmx*)

• Then, we obtain the other lifetable columns with *nqx*

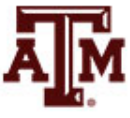

# Probability of dying (*nqx*)

- Need to convert age-specific death rates (<sub>n</sub>M<sub>x</sub>) to probabilities of dying (*nqx*)
- Probability of death
	- Number of deaths during any given number of years
	- Divided by the number of people who started out being alive and at risk of dying

$$
{}_{n}q_{x} = \frac{(n)(_{n}M_{x})}{1 + (n - {}_{n}a_{x})(_{n}M_{x})}
$$

– *nax*: average years lived per person by people dying in the interval

# Average years in the interval (*nax*)

- $n\alpha$ <sub>x</sub> is the average years lived per person by people dying in the interval
- For most age intervals, we can substitute the approximate value

$$
n a_x = n / 2
$$

- But for the first few age groups and the last one, there are better options
	- Special formulas for *nax* come from empirical work by Keyfitz and Flieger (1968)...

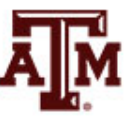

### $1a_0$  and  $1a_1$

• For the first year of life,  $1a_0$  depends on  $1M_0$ 

 $_{1}a_{0} = 0.07 + 1.7$  ( $_{1}M_{0}$ )

- For very low mortality, the average is about 1 month (0.07 of a year)
- It would require an age-specific rate almost as big as  $1/M_0 = 0.200$  to imply an average  $1/a_0$  near 6 months
- For a 4-year-wide age group from age 1 to age 5

$$
_{4}a_{1} = 1.5
$$

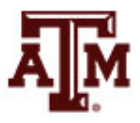

#### <sup>∞</sup>*ax*

• Everybody who reaches the last open-ended interval dies at that age group

$$
_{\infty}q_{x}=1
$$

• Thus, for the last open-ended interval, we use the following formula that makes  $_{\infty}q_{x} = 1$ 

$$
_{\infty}a_{x}=1/_{\infty}M_{x}
$$

• We do not need ∞a<sub>x</sub> to estimate <sub>∞</sub>q<sub>x</sub>, but we use it to estimate person-years lived in the last openended interval (∞*Lx*)

# Example, U.S., 2010

• The following table gives raw counts of deaths and population for U.S. males and females for 2010

• Illustrate period lifetable calculations using males

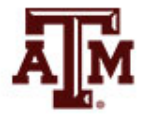

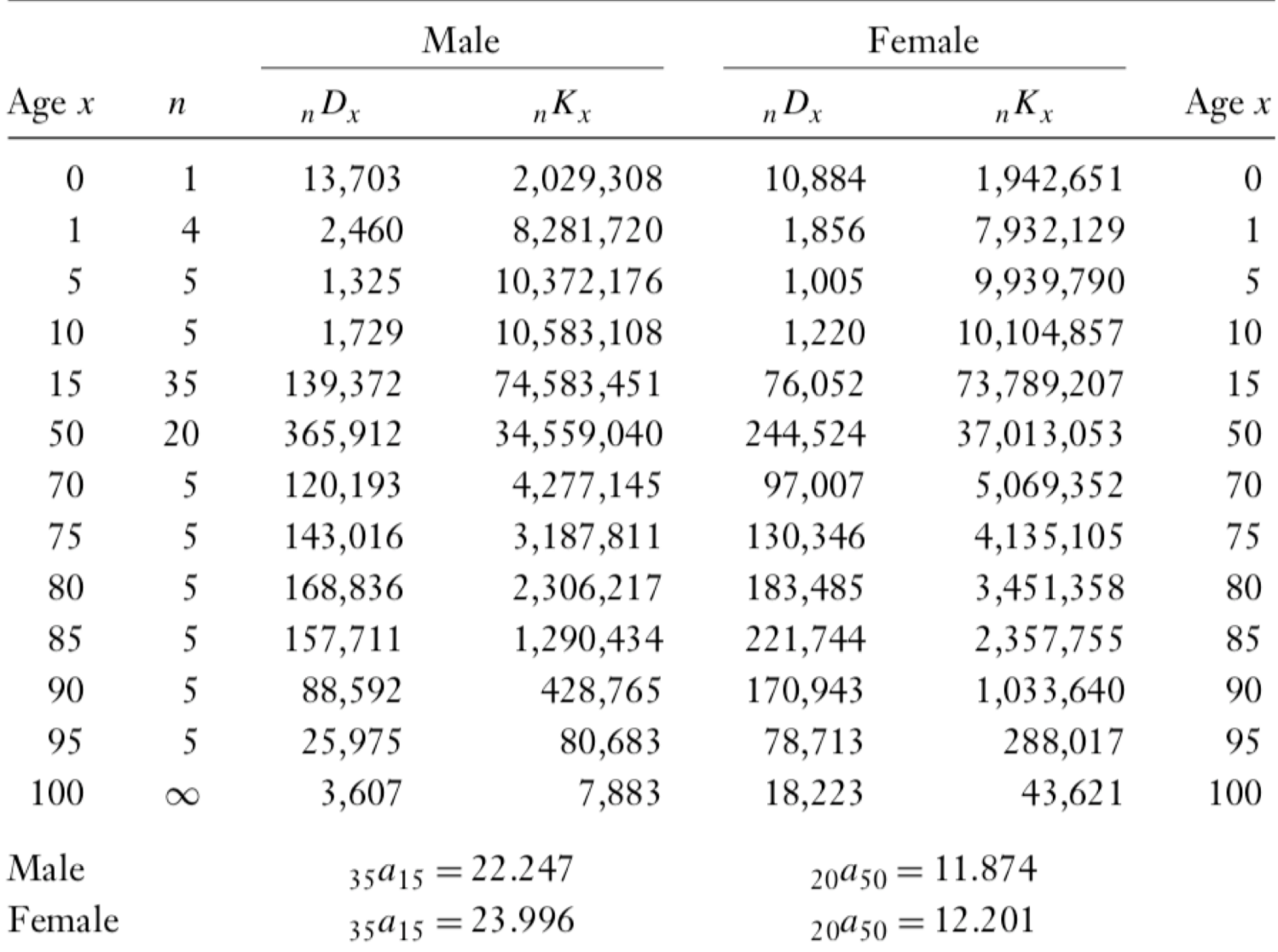

Table 7.1 U.S. raw mortality data from 2010

Source: Human Mortality Database (HMD) [accessed 29 June 2013].

$$
_{1}M_{0} \\
$$

• Calculate observed period age-specific mortality rate for the 1-year-wide period

 $1/M_0 = 1D_0 / 1K_0 = 13,703 / 2,029,308 = 0.006753$ 

• It comes out to about 7 per thousand per year

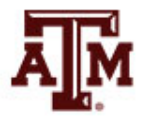

$$
_1a_0
$$

• How early in the interval do those who die in it die?

$$
{}_{1}a_{0} = 0.07 + 1.7 {}_{1}M_{0}
$$

$$
{}_{1}a_{0} = 0.07 + 1.7 * 0.006753
$$

$$
{}_{1}a_{0} = 0.081480
$$

- The fraction 0.081 of a year is just about 1 month
- Infant boys who do die live about 30 days

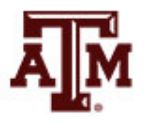

### <sup>1</sup>*q*<sup>0</sup>

• The following information is a refined estimate of the probability of dying in the first year after birth

$$
1q_0 = \frac{(1)(1M_0)}{1 + (1 - 1a_0)(1M_0)} = \frac{0.006753}{1 + (1 - 0.081480) * (0.006753)}
$$
  
= 0.006710

- A common mistake is to use *nax* instead of *n*−*nax* in the denominator
- The denominator itself is always close to 1

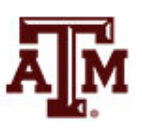

### <sup>4</sup>*q*<sup>1</sup>

- For the next interval, we have *x*=1 and *n*=4
- Half of *n*=4 would be 2, but the rule places deaths half a year earlier on average

$$
{}_{4}a_{1} = 1.5
$$
  
1 - {}\_{4}a\_{1} = 2.5

• From the data

 $_{4}M_{1}$  = 2,460 / 8,281,720 = 0.000297

• Then

$$
4q_1 = \frac{4 * 0.000297}{1 + 2.5 * 0.000297} = 0.001187
$$

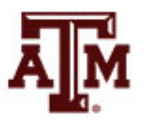

### Next calculations

- For period lifetables, we go on to build all the other columns from the <sub>n</sub>q<sub>x</sub> column
	- $-$  Not from the  $I_x$  column as we did for cohort lifetables
- We choose a radix  $I_0$ , and calculate

$$
-I_{x+n}=(1 - {}_nq_x)I_x
$$

$$
- I_1 = (1 - {}_1q_0) I_0
$$

- $I_5 = (1 {}_4q_1) I_1$
- And so on through the whole table
- Our period lifetable is the cohort lifetable for the synthetic cohort

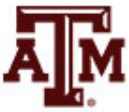

### Next columns

• Now we can calculate  $_n d_x$ ,  $_n L_x$ ,  $T_x$ , and  $e_x$ 

• As a bonus, we have a chance to check our calculations with

$$
{}_{n}m_{x} = {}_{n}d_{x} / {}_{n}L_{x}
$$

• This result has to come out equal to the period age-specific rates *nMx* with which we start

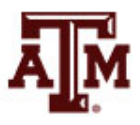

## Number of deaths  $\binom{n}{x}$  and alive  $\binom{n}{x}$

- The life table assumes an initial population of 100,000 births (radix), which is subjected to the mortality schedule
	- Radix can also be 1 or 1,000
- Number of people dying during the age interval (<sub>n</sub>d<sub>x</sub>) equals probability of death during the age interval (*nqx*) times number alive at beginning of the age interval (*lx*)

$$
_{n}d_{x} = {}_{n}q_{x} * I_{x} = I_{x} - I_{x+n}
$$

• Subtracting those who died in the previous age interval gives the number of people still alive at the beginning of next age interval

$$
I_{x+n} = (1 - {}_n q_x) I_x = I_x - {}_n q_x
$$

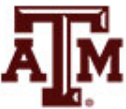

# Number of years lived (*nLx*)

- Number of years lived  $({}_{n}L_{x})$  considers that some people die before the end of the age interval  $nL_{x} = (n) (l_{x+n}) + (n_{n}a_{x})(n_{n}d_{y})$
- We usually have  $n a_x = n/2$ , then formula simplifies  $nL_v \approx (n/2) (l_v + l_{v+n})$
- *<sub>n</sub>L<sub>x</sub>* for the last open-ended interval  $\omega$ <sub>γ</sub> = (∞a<sub>x</sub></sub>) (∞d<sub>x</sub>) = (1 / ∞M<sub>x</sub>) (∞d<sub>x</sub>) = ∞d<sub>x</sub> / ∞M<sub>x</sub> or  $_{\infty}L_{\rm v}=I_{\rm v}/_{\infty}M_{\rm v}$ 
	- $l_x$ : number of survivors to the oldest age group – *∞Mx*: death rate at the oldest age group

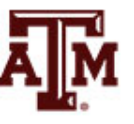

### Cumulative number of years lived (*Tx*)

- Number of years lived are added up, cumulating from the oldest to the youngest ages
- Total number of years lived in a given age interval and all older age intervals  $(T_{x})$

$$
T_x = T_{x+n} + {}_nL_x
$$

•  $T_x$  is easiest to compute by filling the whole  $nL_x$ column and cumulating sums from the bottom up

$$
T_x = {}_{n}L_x + {}_{n}L_{x+n} + {}_{n}L_{x+2n} + ...
$$

• At the oldest age,  $T_x$  equals  $nL_x$ 

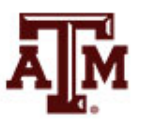

# Life expectancy ( $e_x$ )

- Expectation of life is the average remaining lifetime
	- It is the total years remaining to be lived at exact age x
- Division of total number of years lived  $(T_x)$  by number of people alive at that exact age  $(l_x)$

$$
e_x = T_x / l_x
$$

• This index summarizes the level of mortality prevailing in a given population at a particular time

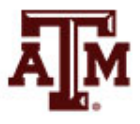

# Average age at death (*x* + *ex*)

- $e_x$  is the expectation of future life beyond age x
	- It is not an average age at death
- We add x and  $e_x$  to obtain the average age at death for cohort members who survive to age *x*
	- Not all lifetables include *x + ex*
	- $-$  The  $x + e<sub>x</sub>$  column always go up
- $e<sub>x</sub>$  does not always go down
	- It often goes up after the first few years of life, because babies who survive infancy are no longer subject to the high risks of infancy

# Probability of surviving  $(p_x)$

• Probability of surviving from birth to age *x* is designated *px*

$$
p_x = I_x / I_0
$$

• We can also estimate the probability of surviving from one particular age group to the subsequent age group

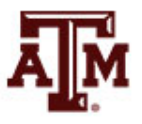

## Crude death and birth rates

- Crude death rate (*CDR*) equals total number of deaths  $(l_0)$  divided by total population  $(T_0)$
- Crude birth rate (*CBR*) equals total number of births  $(l_0)$  divided by total population  $(T_0)$

$$
CDR = CBR = I_0 / T_0 = 1 / (T_0 / I_0) = 1 / e_0
$$

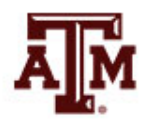

#### Typical shapes of lifetable functions

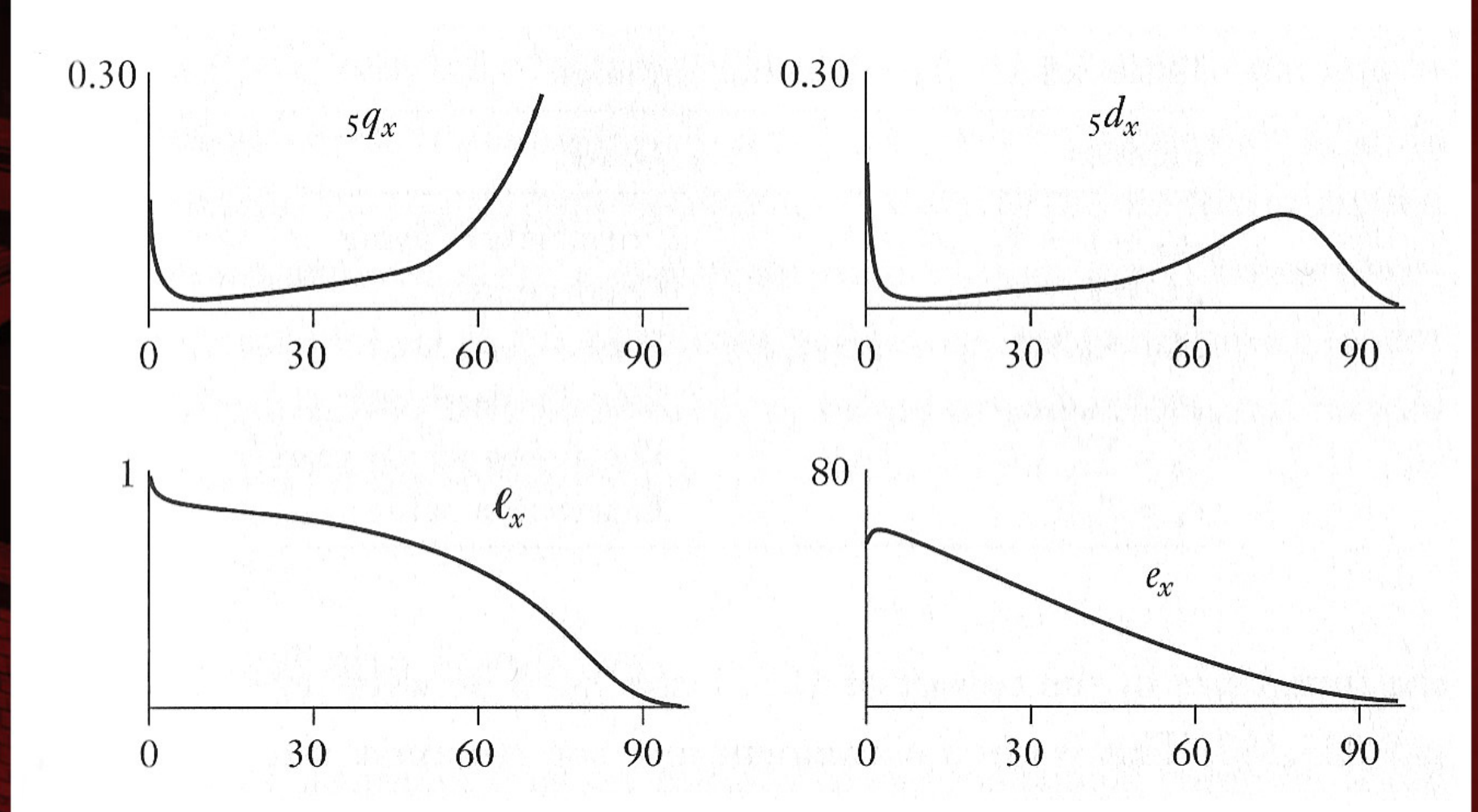

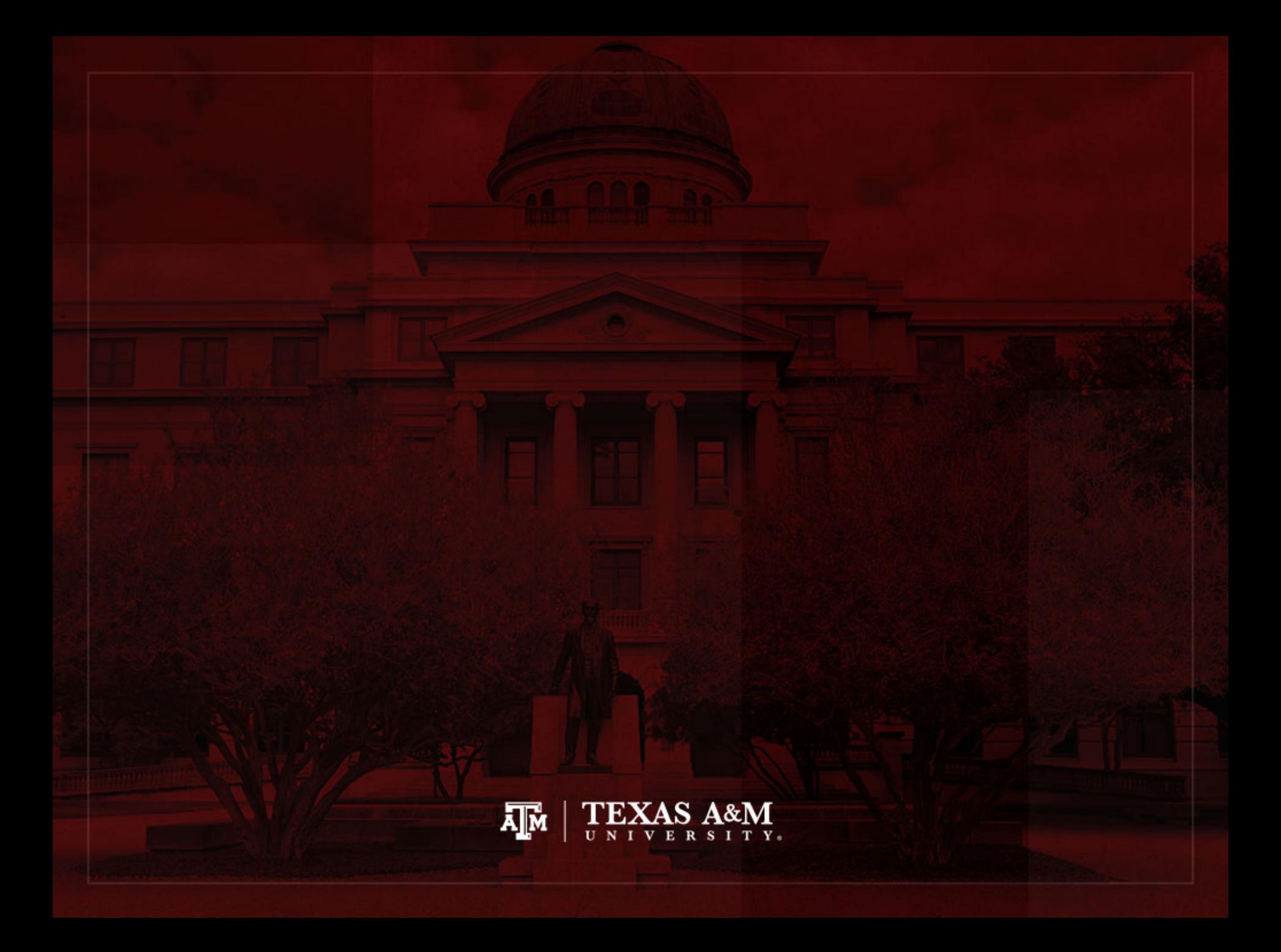

# Stable population theory

• Alfred Lotka (1880–1949) used life tables in the development of his stable population theory

- If a population that is closed to migration experiences constant schedules of age-specific fertility and mortality rates
	- It will develop a constant age distribution
	- It will grow at a constant rate, irrespective of its initial age distribution

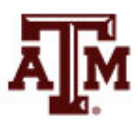

### Alternative interpretations

- **Synthetic cohort** (history of a hypothetical cohort)
	- Lifetime mortality experience of a single cohort of newborn babies, who are subject to specific age-specific mortality rates
	- Used in public health/mortality studies, calculation of survival rates for estimating population, fertility, net migration...

#### • **Stationary population**

- Results from unchanging schedule of age-specific mortality rates and a constant annual number of births/deaths (radix)
- Used in the comparative measurement of mortality and in studies of population structure

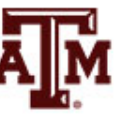

### Same interpretation

#### • *x* **to** *x+n*

- Period of life between two exact ages
- $-$  For instance, 20–25 means the 5-year interval between the 20<sup>th</sup> and 25<sup>th</sup> birthdays

#### • *nqx*

- Proportion of persons in the cohort alive at the beginning of an indicated age interval (*x*) who will die before reaching the end of that age interval (*x+n*)
- Probability that a person at his/her *x*th birthday will die before reaching his/her *x+n*th birthday

#### • *ex* **(life expectancy)**

– Average remaining lifetime (in years) for a person who survives to the beginning of the indicated age interval

– Number of persons living at the beginning of the indicated age interval (*x*) out of the total number of births assumed as the radix of the table

*l x*

#### **Stationary population**

– Number of persons who reach the beginning of the age interval each year

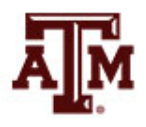

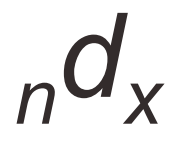

– Number of persons who would die within the indicated age interval (*x* to *x+n*) out of the total number of births assumed in the table

#### **Stationary population**

– Number of persons that die each year within the indicated age interval

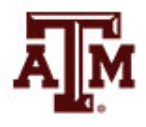

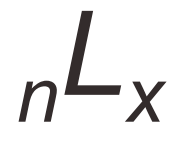

– Number of person-years that would be lived within the indicated age interval (*x* to *x+n*) by the assumed birth cohort (e.g., *l* <sup>0</sup> = 100,000)

#### **Stationary population**

– Number of persons in the population who at any moment are living within the indicated age interval

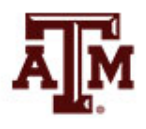

– Total number of person-years that would be lived after the beginning of the indicated age interval by the assumed birth cohort (e.g., *l* <sup>0</sup> = 100,000)

 $\frac{1}{x}$ 

#### **Stationary population**

– Number of persons in the population who at any moment are living within the indicated age interval and all higher age intervals

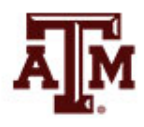

#### Female and male life tables, U.S., 2007

#### **ABRIDGED LIFE TABLE FOR THE FEMALE POPULATION OF THE UNITED STATES: 2007**

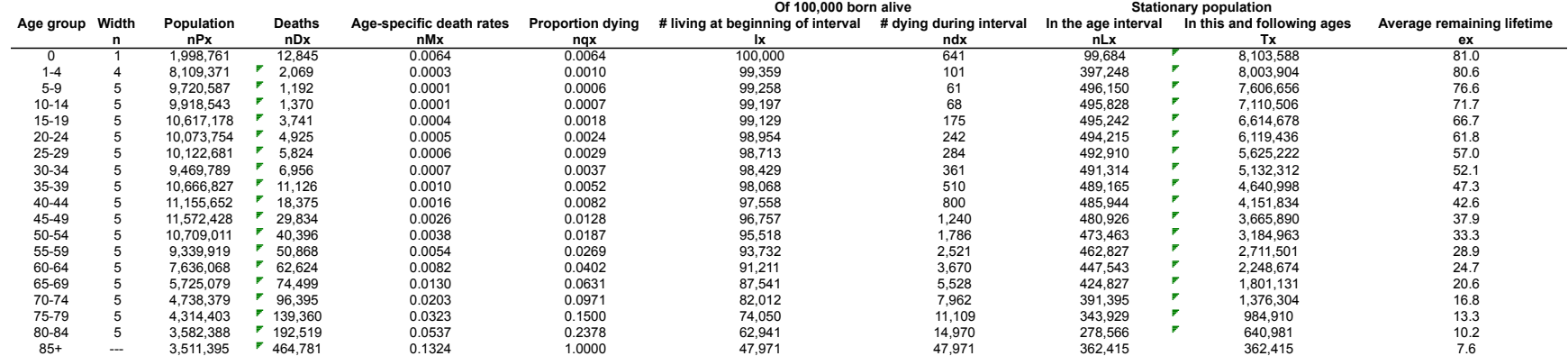

#### **ABRIDGED LIFE TABLE FOR THE MALE POPULATION OF THE UNITED STATES: 2007**

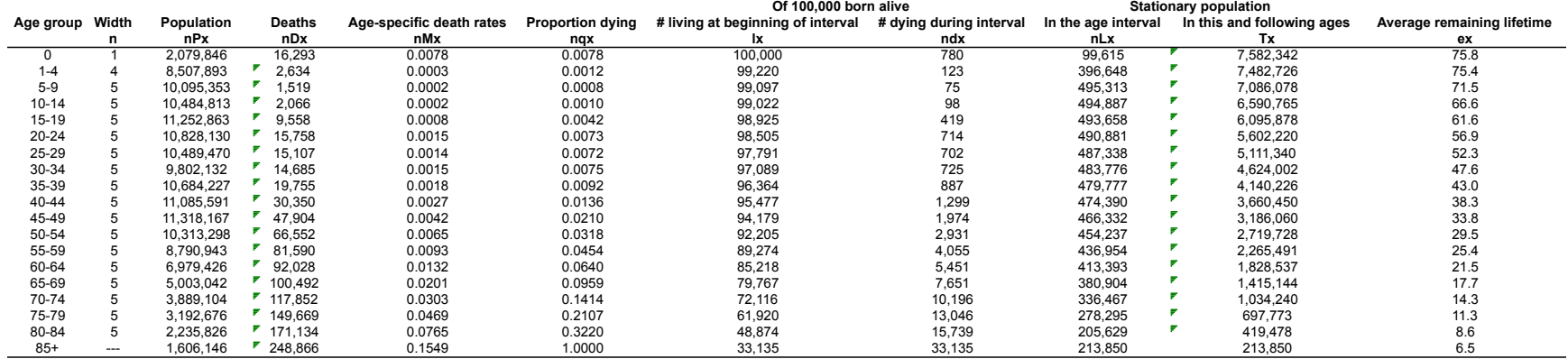

Source: Formulas from Kintner (2003); Population data from 2007 ACS; Death data from CDC ((http://www.cdc.gov/nchs/data/dvs/mortfinal2007\_worktable310.pdf).

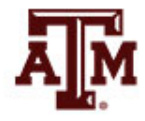

### Population, U.S., 2007

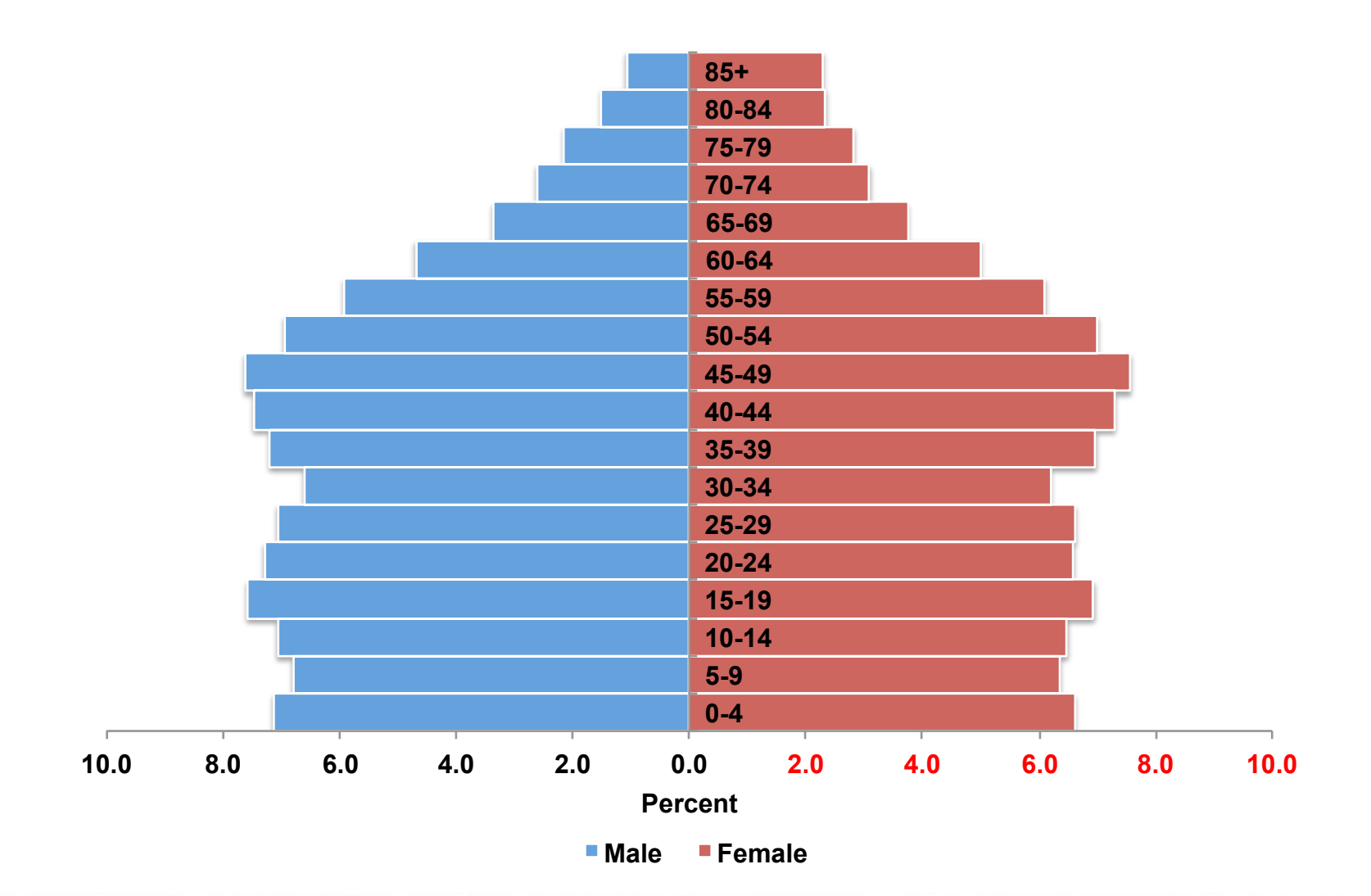

#### *nLx* from previous life tables, U.S., 2007

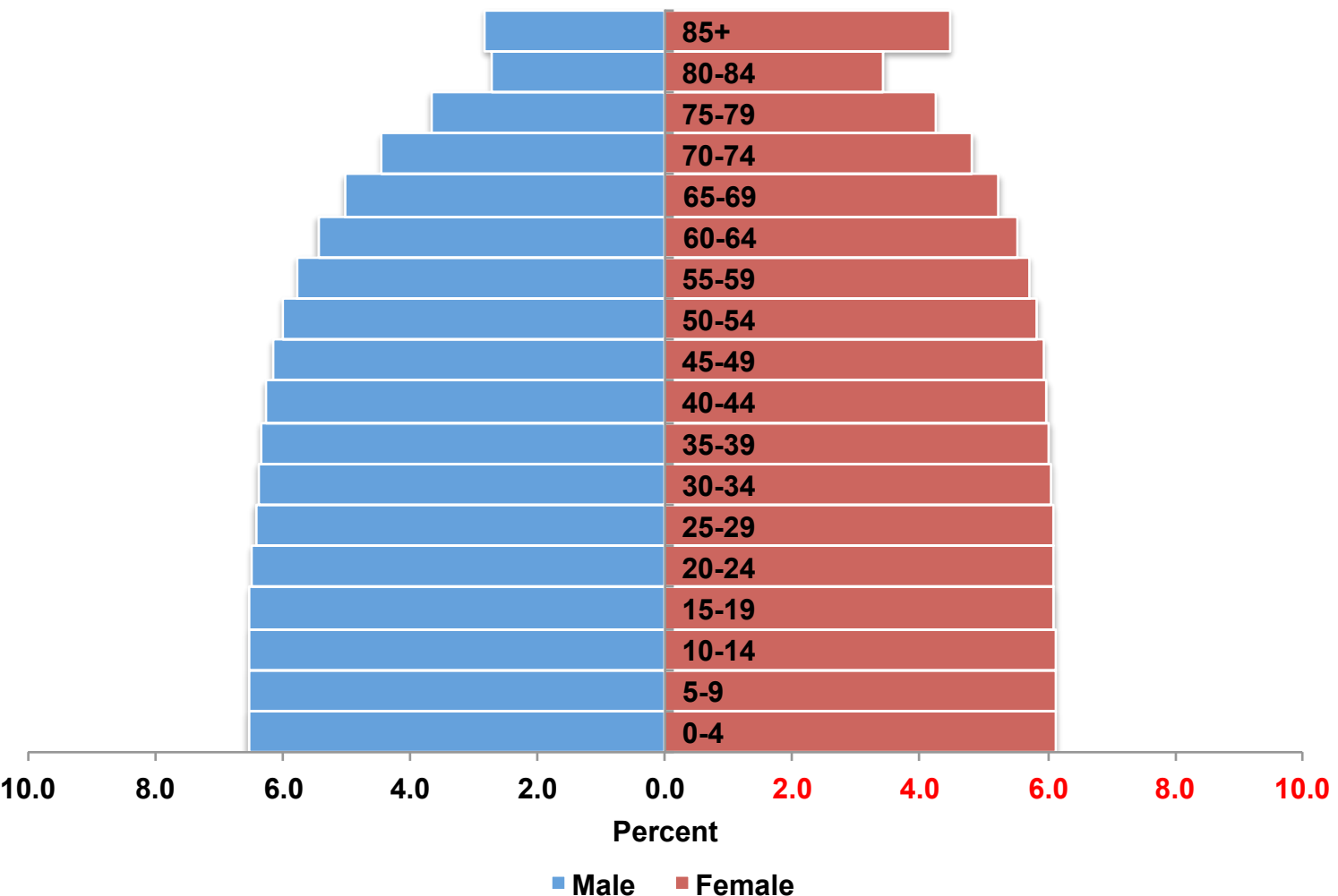

## Problems with life tables

- We saw life tables based on complete empirical data
- We might experience some issues
	- Have partial information to build our life table
	- Have data for only some age groups
	- Information for some ages may be more reliable than for other ages
	- Have ideas about mortality level, but not a full life table to make projections
- We can use model life tables to solve these issues

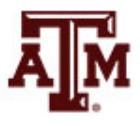

# Model life tables

- A life table constructed from mathematical formulas is called a model life table
	- Use mathematical formulas to fill in missing parts
	- Have a whole life table from partial information
	- Identify suspicious and poor quality data with model expectations
	- Supply standard assumptions for projections
	- Find regularities for the invention of indirect measures
	- Reconstruct rates from historical counts of births and deaths (inverse projection)

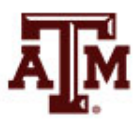
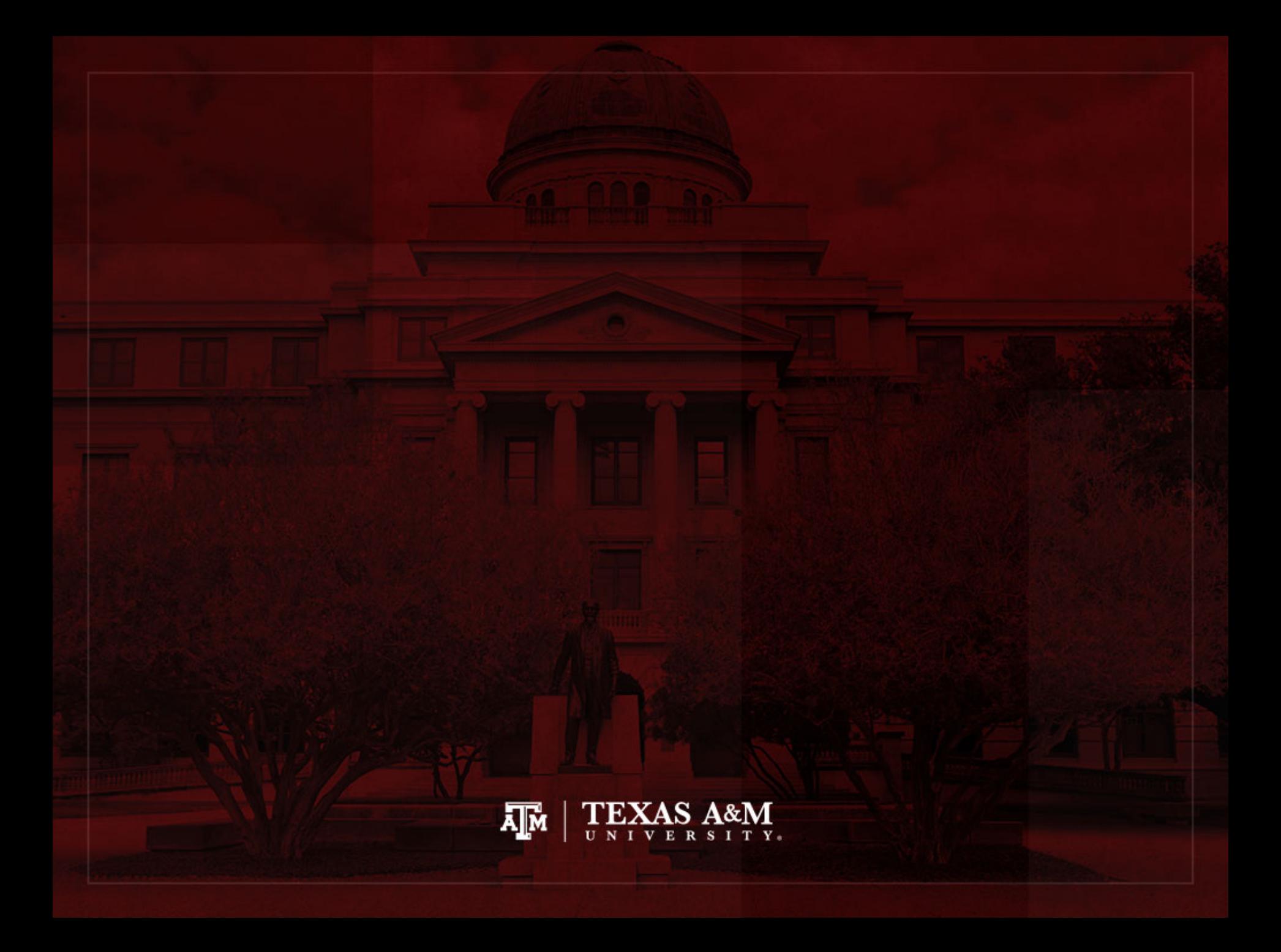

#### Another example of a lifetable

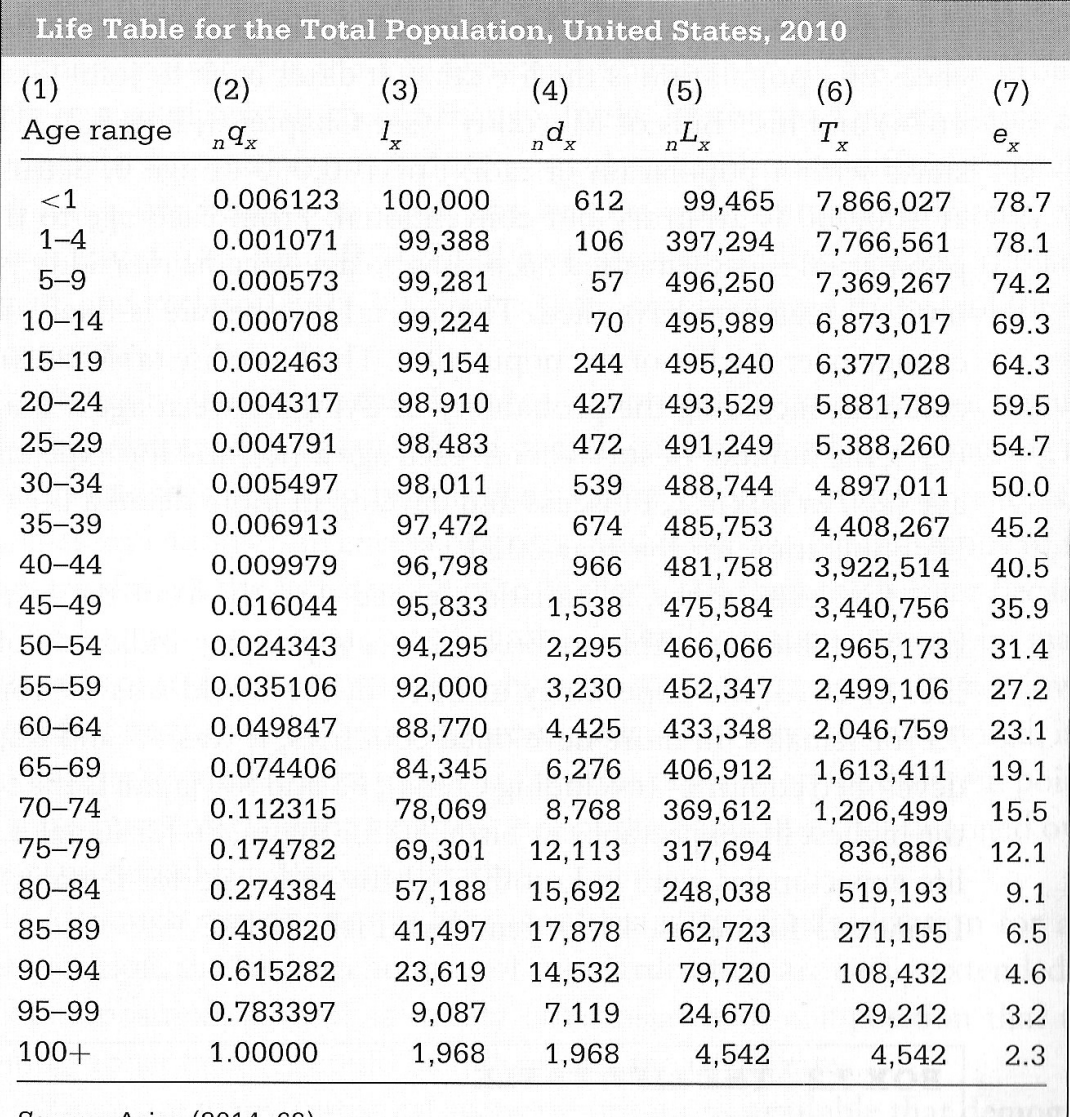

Source: Anas (2014: 62).

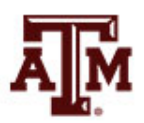

#### Basic life table columns

- 1. Age intervals of each group
- 2. *nqx*: probability of dying between age *x* and age *x*+*n*
- 3. *l<sub>x</sub>*: number of survivors at each age x
- 4. *nd<sub>x</sub>*: number of deaths between age *x* and age *x*+*n*
- 5. *<sub>n</sub>L<sub>x</sub>*: number of years lived by all persons who enter the age interval while in the age interval
- 6. *T<sub>x</sub>*: number of years lived by the population in the age interval and in all subsequent intervals
- 7. *e<sub>x</sub>*: remaining life expectancy at each age

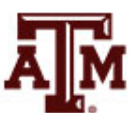

### 1. Age intervals of each group

• Age groups refer to the range of years between two birthdays

• The age group 5–9 refers to the five-year interval between the fifth and the tenth birthdays

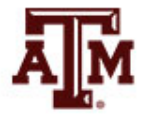

# 2. Probabilities of dying (*nqx*)

- The most basic column of the life time shows probabilities of dying for each age group (*nqx*)
	- These are probabilities that persons alive at the beginning of an age interval will die during the interval, before they reach the start of the next age interval

$$
{}_{n}q_{x} = {}_{n}q_{x} / I_{x}
$$

 $-$  For last age group,  $q_x$ =1.0 because everybody dies

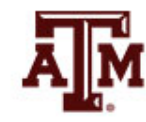

#### Rates and probabilities

• Difference between mortality rates (<sub>n</sub>M<sub>x</sub>) and mortality probabilities  $\binom{n}{x}$  is the denominator

• *<sub>n</sub>M<sub>x</sub>*: denominator is midyear population

•  $nq_x$ : denominator is population alive at the beginning of the age interval

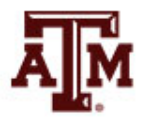

# 3. Number of survivors (*l x*)

- Number of people alive at the beginning of the age interval (*lx*)
	- Known as "the little l column"
- It is calculated by subtracting the number of people dying  $(a_n, d_x)$  from the  $l_x$  value in the age interval immediately preceding the one being calculated
- Example of U.S. life table in 2010
	- Of the 99,224 people alive at the beginning of the age interval  $10-14$   $(l_{10})$
	- $-70$  of them die during the age interval  $(_{5}d_{10})$
	- $-$  Thus, the value of  $l_{15}$  is 99,154 = 99,224  $-$  70

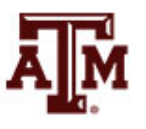

## 4. Number of deaths (*ndx*)

• Number of people who die during a particular age interval (*ndx*)

$$
{}_{n}d_{x} = I_{x} * {}_{n}q_{x}
$$

• For the number of people who die during the age interval of 40–44

$$
{}_{5}d_{40} = {}_{5}q_{40} * I_{40}
$$

$$
{}_{5}d_{40} = 0.009979 * 96,798
$$

$$
{}_{5}d_{40} = 966
$$

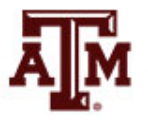

# 5. Years lived in age interval (*nLx*)

- Total number of years lived by all persons who enter that age interval while in the age interval  $\left(\frac{L}{\gamma}\right)$ 
	- Known as "the big L column"
- Example of U.S. life table in 2010
	- 98,011 persons are alive at the beginning of age interval 30–34 ( $l_{30}$ )
	- If none of them died during the age interval, they would have lived 490,055 years (98,011 times 5)
	- $-$  But 539 of them died ( $_5d_{30}$ )

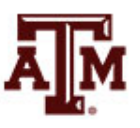

### Different formulas for <sub>n</sub>L<sub>y</sub>

- Demographers assume that deaths are roughly distributed during the five-year period for many of the age intervals
- This assumption does not apply to the first few age intervals
	- There are several formulas to produce the nLx value for the first few age groups
- At the other age extreme, 100+ in the life table, another formula is used

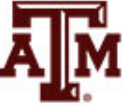

### 6. Years lived in current and subsequent age intervals (*Tx*)

- Total number of years lived by the population in the age interval and in all subsequent age intervals  $(T_{x})$ 
	- We sum  $nL_x$  from the oldest age backwards to get  $T_x$

$$
T_x = \sum_{i=x}^{w} L_i
$$

– *Li* : entry *i* in the *nLx* column  $\sum$  : sum of the  $nL_x$  column starting at entry x through the last *nLx* entry (*w*)

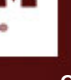

#### Example of  $T_x$

• Example of U.S. life table in 2010

$$
T_{95} = {}_{5}L_{95} + {}_{5}L_{100}
$$

$$
T_{95} = 24,670 + 4,542
$$

$$
T_{95}=29,212
$$

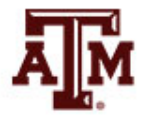

# 7. Remaining life expectancy (*ex*)

- Average number of years of life remaining at the beginning of the age interval (*ex*)
- It provides life expectancy at any age

$$
e_x = T_x / l_x
$$

• Example of U.S. life table in 2010

 $e_0 = T_0 / I_0 = 7,866,027 / 100,000 = 78.7$ *e*<sup>25</sup> = *T*<sup>25</sup> / *l*<sup>25</sup> = 5,388,260 / 98,483 = 54.7

– Persons aged 25–29 can expect to live an additional 54.7 years

#### References

Poston DL, Bouvier LF. 2017. Population and Society: An Introduction to Demography. New York: Cambridge University Press. 2nd edition. Chapter 7 (pp. 163–214).

Wachter KW. 2014. Essential Demographic Methods. Cambridge: Harvard University Press. Chapter 7 (pp. 153–173).

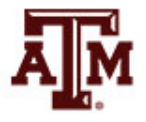

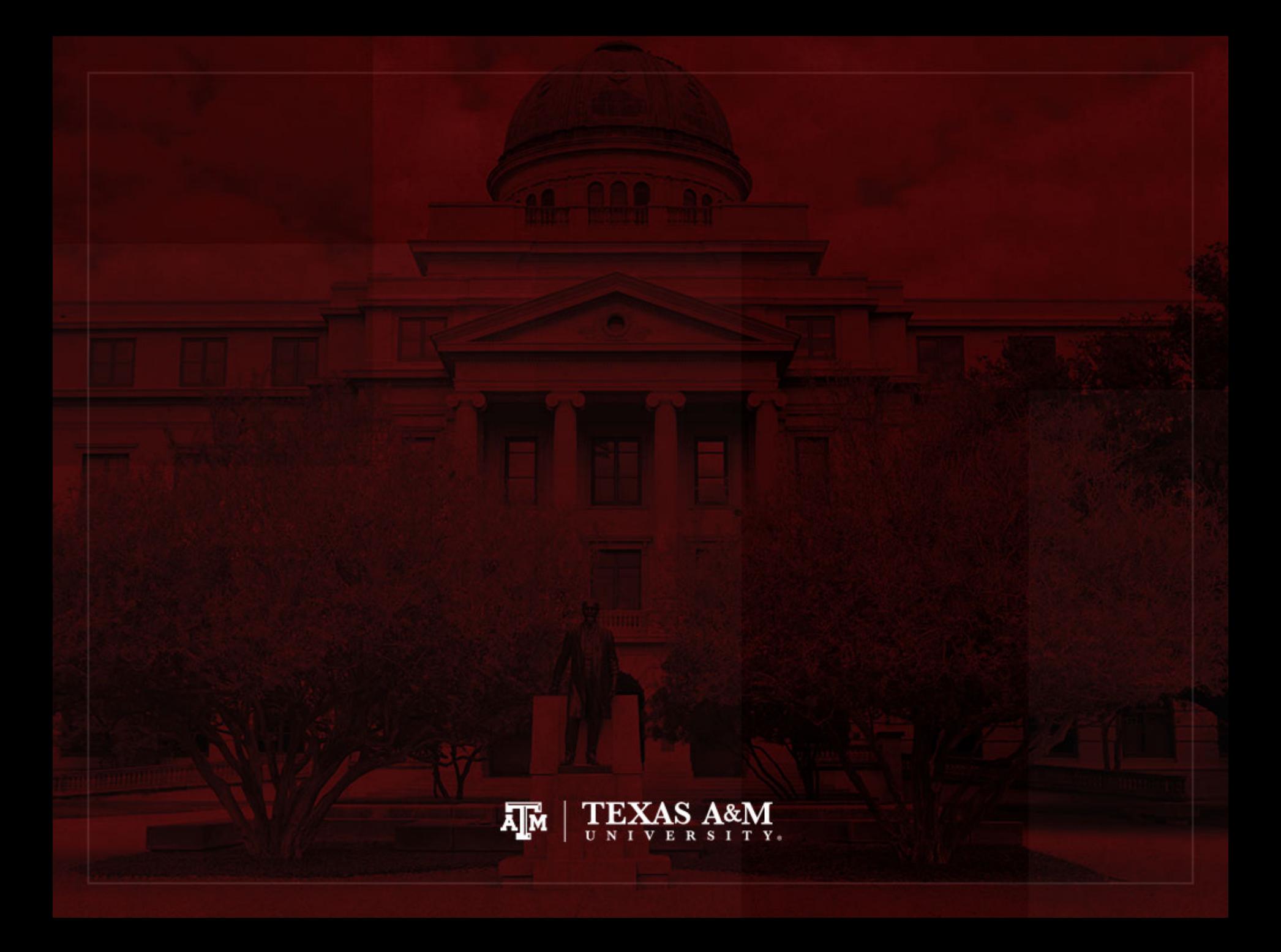